# **LENGUAJE C++**

Utilizaremos la aplicación Dev C++ gratuita para la realización de los programas en  $C++$ .

#### **1. Primer programa en C++**

```
#include <iostream>
int main()
{
      std::cout << "Hola, mundo";
      return 0;
}
```
**Actividad 1**. Crea un programa que escriba tu nombre en pantalla y pruébalo.

```
#include <iostream>
int main()
{
      std::cout << "Hola profesor";
      system("PAUSE");
      return 0;
}
```
**2. Un programa que me da el resto o módulo de dividir dos números:** #include <iostream>

```
int main()
{
      std::cout << 21%5;
      system("PAUSE");
      return 0;
```

```
}
```
**3. Un programa que introduce saltos de línea y calcula una operación:** #include <iostream>

```
int main()
{
      std::cout << "5+7 = " << std::end| <<5+7 << std::end|;system("PAUSE");
```

```
return 0;
```

```
}
```
#### **4. Pedir datos al usuario:**

**Un programa que calcula el triple de un número introducido por el usuario** #include <iostream>

```
int main()
{
      int numero;
      std::cout << "Dime un numero: ";
      std::cin >> numero;
      std::cout <<"El triple de ese numero es: " << numero*3;
      system("PAUSE");
      return 0;
```
}

#### **Un programa que pida dos números y los sume:**

```
#include <iostream>
```

```
int main()
{
      int numero1;
      int numero2;
      std::cout << "Dime un numero: ";
      std::cin >> numero1;
      std::cout <<"Dime otro numero: ";
      std::cin >> numero2;
      std::cout<<"La suma de los dos numeros es: " << numero1+numero2
<<std::endl;
      system("PAUSE");
      return 0;
}
```
#### **Actividad 1. Pag 114**

Crea un programa que calcule la diferencia entre 102 y 37, y otro que calcule el producto de 84 y -23. #include <iostream>

int main ()

{

}

```
std::cout <<"La diferencia entre 102 y 37 es: " << 102-37 <<std::endl;
      system ("PAUSE");
      return 0;
#include <iostream>
```

```
int main ()
```
{

```
std::cout << "El producto de 84 y -23 es " <<84*(-23)<<std::endl;
system ("PAUSE");
return 0;
```
}

**Actividad 2.** Realiza un programa que pida dos números enteros y realice la división del primero por el segundo.

```
#include <iostream>
int main()
{
      float numero1;
      float numero2;
 std::cout << "Dime un numero entero: ";
 std::cin >>numero1;
 std::cout <<"Dime otro numero entero: ";
 std::cin >>numero2;
 std::cout<<"La division de los dos numeros es: "<< numero1/numero2 << std::endl;
 system("PAUSE");
  return 0;
}
```
# **5. Evitar escribir std**

```
#include <iostream>
using namespace std;
int main()
{
 float numero1;
 float numero2;
```

```
cout << "Dime un numero entero: ";
 cin >>numero1;
 cout <<"Dime otro numero entero: ";
 cin >>numero2;
 cout << "La division de los dos numeros es: "<< numero1/numero2 << endl:
 system("PAUSE");
return 0;
}
```
## **6. Operar con números decimales**

Cuando queramos trabajar con variables que permitan almacenar números con decimales, debemos usar el tipo **float** en lugar de int.

## **7. Funciones matemáticas**

#### **Trabajar con la función sqrt(x)**

```
#include <iostream>
#include <cmath>
using namespace std;
```

```
int main()
{
 int numero;
 float resultado;
 cout << "Dime un numero entero: ";
 cin >>numero;
 resultado=sqrt(numero);
 cout<<"La raiz cuadrada de ese numero es: "<< resultado <<endl;
 system("PAUSE");
 return 0;
}
```
**Ejemplo de programa que calcula el resultado de elevar un número a otro número:**

#include <iostream> #include <cmath> using namespace std;

int main()

{

```
int base;
 int exponente;
 float resultado;
 cout << "Dime la base: ";
 cin >>base;
 cout << "Dime el exponente: ";
 cin >> exponente;
 resultado=pow(base,exponente);
 cout<<"El resultado de elevar la base al exponente es: "<< resultado <<endl;
 system("PAUSE");
 return 0;
}
```
# **Actividad 3. Pag 116**

```
#include <iostream>
#include <cmath>
using namespace std;
int main()
{
      int millas;
      cout << "Introduzca la distancia en millas: ";
      cin >> millas;
      cout << "Esa distancia en kilometros es: " << millas*1.609 << endl;
      system ("PAUSE");
      return 0;
```
#### **Actividad 4. Pag 116**

}

```
#include <iostream>
#include <cmath>
int main()
{
      int numero1;
      int numero2;
      int numero3;
      int numero4;
      int numero5;
      std::cout << "Dime un numero: ";
```

```
std::cin >>numero1;
     std::cout <<"Dime otro numero: ";
     std::cin >>numero2;
     std::cout <<"Dime otro numero: ";
     std::cin >>numero3;
     std::cout <<"Dime otro numero: ";
     std::cin >>numero4;
     std::cout <<"Dime otro numero: ";
     std::cin >>numero5;
     std::cout<<"la media de los cinco numeros
es:"<<(numero1+numero2+numero3+numero4+numero5)/5;
     system("PAUSE");
     return 0;
```

```
}
```
#### **8. Utilizar funciones o procedimientos dentro de un programa.**

```
#include<iostream>
#include<cmath>
using namespace std;
int media5()
{
      int n1;
      int n2;
      int n3;
      int n4;
      int n5;
      int media;
      cout<<"Dime un numero";
      cin>>n1;
      cout<<"Dime otro numero";
      cin>>n2;
      cout<<"Dime otro numero";
      cin>>n3;
      cout<<"Dime otro numero";
      cin>>n4;
      cout<<"Dime otro numero";
      cin>>n5;
```

```
media = (n1+n2+n3+n4+n5)/5;
```

```
return media;
}
int main ()
{
       cout << "la media de los 5 numeros es: "<< media5() << endl;
       system("PAUSE");
       return 0;
```
## **9. Toma de decisiones. If**

#include <iostream> using namespace std;

int main()

{

```
int numero;
cout << "Dame un numero y te digo si es positivo: ";
cin >> numero;
if (numero>0)cout << "El numero es positivo"<<endl;
```

```
if (numero==0) cout << "El numero es cero"<<endl;
```

```
if (numero<0) cout << "El numero es negativo"<<endl;
system("PAUSE");
```
}

```
En caso contrario: else.
```

```
#include <iostream>
using namespace std;
```

```
int main()
{
      int numero;
      cout << "Dame un numero y te digo si es positivo: ";
      cin >> numero;
      if (numero>0)cout << "El numero es positivo"<<endl;
      else cout << "El numero es negativo o cero"<<endl;
      system("PAUSE");
```
## **Empleo de sentencias anidadas.**

```
#include <iostream>
using namespace std;
int main()
{
      int numero;
      cout << "Dame un numero y te digo si es positivo: ";
      cin >> numero;
      if (numero>0)cout << "El numero es positivo"<<endl;
      else {
             if (numero==0) cout << "El numero es cero" <<endl;
             else cout << "El numero es negativo" <<endl;
      }
      system("PAUSE");
```
}

Cuando dentro de un if o un else queramos introducir varias órdenes, debemos situarlas entre llaves { }.

#### **Actividad 1. Pag 118**

```
#include <iostream>
using namespace std;
int main()
{
      int numero;
      cout << "dame un numero y te digo si es par :";
      cin >> numero;
      if (numero%2 == 0){
             cout <<" el numero es par "<<endl;
      }
      else{
             cout<< "el numero no es par"<<endl;
      }
      system ("PAUSE");
}
```
## **Actividad 2. Pag 118**

```
#include <iostream>
#include <cmath>
using namespace std;
int main ()
{
      int numero1;
      int numero2;
      cout << "Dime un numero entero: ";
      cin >> numero1;
      cout << "Dime otro numero entero: ";
      cin >> numero2;
      if (numero1 > numero2) cout << "El primer numero es mayor " <<endl;
      else {
             if (numero1==numero2) cout << "Los numeros son iguales" <<endl;
             else cout << "El segundo numero es mayor " << endl;
```

```
}
```
## **Actividad 4. Pag 118.**

#include <iostream> using namespace std;

```
int main()
```
{

```
int numero1;
int numero2;
cout << "Este programa te dice si un numero es multiplo de otro " << endl;
cout << "Dime el primer numero: ";
cin >> numero1;
cout << "Dime el otro numero: ";
cin >> numero2;
if(numero1%numero2==0){
      cout << "El " << numero1;
      cout <<" es un multiplo del " << numero2 << endl;
}
else{
      cout << "El " << numero1;
      cout <<" no es un multiplo del " << numero2 << endl;
}
```
**Emplear en las condiciones los operadores no (not !) y (and &&) o (or ||).**

```
#include <iostream>
using namespace std;
int main()
{
      int numero;
      cout << "Escribe un numero: ";
      cin >> numero;
      if (!numero==0))cout << "No es cero.";
      if ((numero==2)||(numero==3))
             cout << "Es dos o tres.";
      if ((numero>=2)&&(numero<=7))
             cout << "Esta entre 2 y 7 (incluidos).";
      return 0;
```

```
}
```
**10. Switch (en caso de).**

```
#include <iostream>
using namespace std;
int main()
{
      int numero;
      cout << "Escribe un numero del 1 al 5: ";
      cin >> numero;
      switch (numero){
             case 1: cout << "Uno";
             break;
             case 2: cout << "Dos";
             break;
             case 3: cout << "Tres";
             break;
             case 4: cout << "Cuatro";
             break;
             case 5: cout << "Cinco";
```

```
break;
       default: cout << "Valor incorrecto!";
}
return 0;
```
#### **11. Bucle While**

Un bucle es la repetición indefinida de un conjunto de órdenes hasta que se cumpla una condición.

#include <iostream> using namespace std;

```
int main ()
```
{

```
int numero;
```
cout << "Escribe un numero positivo: ";

cin >> numero;

/\* Si el numero introducido es menor o igual a cero, el programa entrara en bucle Saldremos del bucle cuando el usuario introduzca un numero positivo\*/ while (numero<=0){

```
cout << "Ese numero no es positivo." <<endl;
      cout << "Escribe otro numero positivo: ";
      cin >> numero;
return 0;
```
}

}

#### **12.Bucle do while**

El bucle do (instrucciones) while, al menos ejecutará siempre una vez el conjunto de instrucciones dentro del bucle, se cumpla o no la condición. Si se cumple, ejecutará las instrucciones más de una vez y si no se cumple la condición, al menos, las habrá ejecutado una vez.

#include <iostream> using namespace std;

```
int main ()
{
       int numero;
       do
       {
             cout << "Escribe un numero positivo: ";
             cin >> numero;
             if (numero<=0)
                    cout << "Ese numero no es positivo."<<endl;
       }
       while (numero <= 0);
       return 0;
}
```
# **Concepto de contador**

Cuando queramos contar algo dentro de nuestro programa, utilizaremos una variable como contador. Para ello si queremos contar de 1 en 1, usaremos la instrucción:

```
contador = contador +1;
```
Esta instrucción irá sumando 1 a la variable contador cada vez que se ejecute.

#### **13. Bucle for**

Vemos el bucle for con un ejemplo:

#include <iostream> using namespace std;

int main ()

{

int numero;

for (numero=1;numero<=10;numero=numero+1) /\* Para numero=1, mientras que numero sea menor o igual a 10, ve incrementando el valor de numero en 1 unidad \*/

```
\{cout << numero<<endl;
}
return 0;
```
}

Podemos cambiar la expresión **numero = numero +1** por **numero++** y el programa hará lo mismo:

```
#include <iostream>
using namespace std;
int main ()
{
      int numero;
      for (numero=1;numero<=10;numero++) /* Para numero=1, mientras que
numero sea menor o igual a 10, ve incrementando el valor de numero en 1 unidad */
      {
            cout << numero<<endl;
      }
      return 0;
```

```
}
```
Igualmente si queremos hacer: **numero=numero+5;** esta expresión puede sustituirse por esta otra: **numero+=5;**

Podemos declarar una variable dentro de la expresión for:

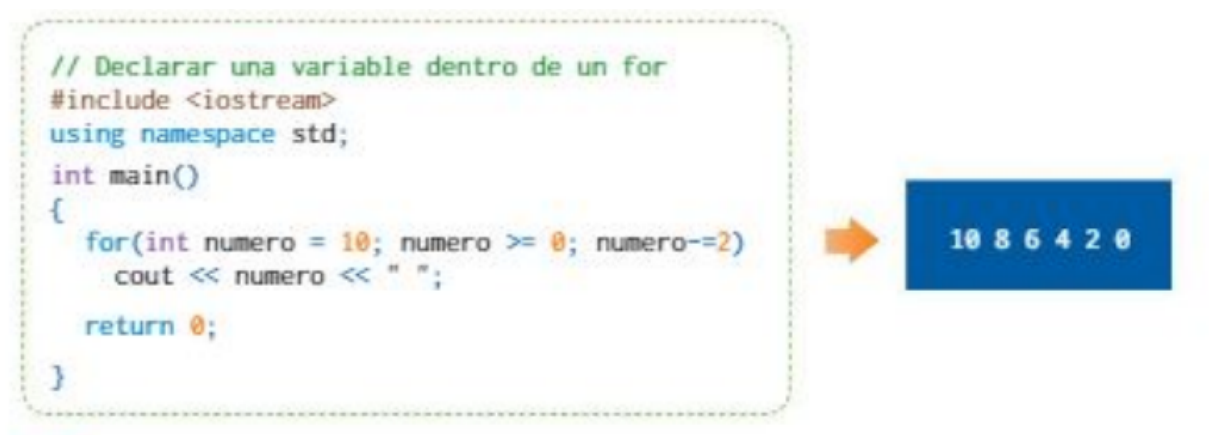

#### **Bucles sin fin:**

Ocurren cuando no existe o no se cumple la condición de salida del bucle.

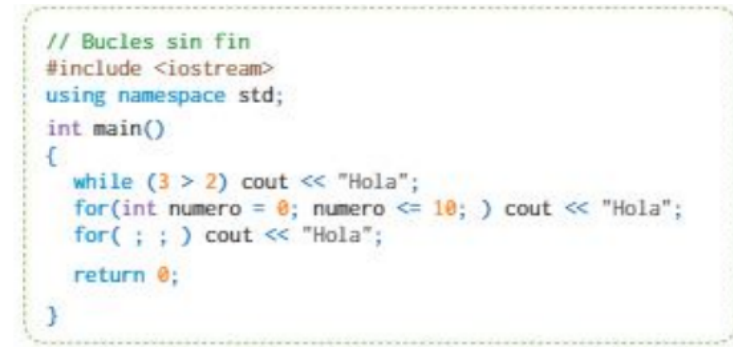

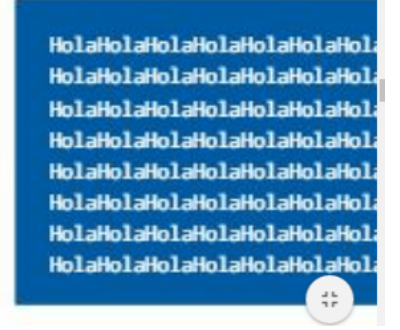

En ese último ejemplo, se han escrito tres maneras diferentes de realizar un bucle sin fin.

#### **Interrumpir un bucle con la instrucción break.**

Cuando en algún momento de la ejecución de un programa queramos salir de un bucle, podemos usar la instrucción break.

## **Bucles anidados**

Vamos a crear un programa que saque por pantalla las tablas de multiplicar con ayuda de dos bucles anidados for:

```
#include <iostream>
using namespace std;
int main ()
{
      int resultado;
      for (int multiplicando1=1;multiplicando1<=10;multiplicando1++)
      {
             for(int multiplicando2=1;multiplicando2<=10;multiplicando2++)
             {
                    resultado = multiplicando1*multiplicando2;
                    cout << multiplicando1 << " por " << multiplicando2 << " es igual
a " << resultado <<endl;
             }
      }
}
```
**Actividades 1, 2, 4 y 5 Pag 124.**

**Actividad 1** #include <iostream> using namespace std;

```
int main()
{
      int contrasenia;
  do
  {
         cout << "Escribe la contrasenia para continuar: ";
         cin >> contrasenia;
     if(contrasenia!=7980 )
             {
                    cout << "contrasenia incorrecta " << endl;
             }
             else
             {
                    cout << "!Enhorabuena!" << endl;
             }
      }
      while (contrasenia!=7980);
      return 0;
}
```
# **Actividad 2**

```
#include <iostream>
using namespace std;
int main()
{
      int numero = 26;
  while (numero >=10)
{
  cout << numero << endl;
  numero= numero -2 ;
      }
      return 0;
}
Actividad 4
```
#include <iostream>

using namespace std;

```
int main()
```
{

```
int contrasenia=0;
```
int usuario=0;

cout<<" Este programa te pide tu numero de usuario y tu contrasenia, y no finaliza hasta que los introduzcas correctamente. "<<endl;

cout<<"Porfavor introduzca el numero de usuario para continuar (cuatro digitos): ";

```
cin>>usuario;
```

```
while (usuario!=1024)
```
 $\{$ 

```
cout << "El usuario es incorrecto, introduzcalo otra vez porfavor: ";
cin >> usuario;
```
}

cout<<"Porfavor introduzca la contrasenia para continuar (cuatro digitos): "; cin>>contrasenia;

```
while (contrasenia!=7890)
```

```
{
```
return 0;

}

cout << "La contrasenia es incorrecta, introduzcala otra vez porfavor: "; cin >> contrasenia;

```
}
```
#### **Generar números aleatorios del 0 al 100**

Con este programa podemos conseguirlo:

```
#include <iostream>
#include <stdlib.h>
#include <time.h>
using namespace std;
int main()
{
      int numero;
      srand(time(NULL)); //Así generamos una semilla aleatoria
      numero=rand()%101; //Con esto generamos el número entre 0 y 100
      cout << numero;
      return 0;
}
```
#### **Actividad 5**

```
#include <iostream>
#include <stdlib.h>
#include <time.h>
using namespace std;
int main()
{
      int numero;
      int intentos=1;
      int numusuario;
      srand(time(NULL));
      numero=1+rand()%100;
      cout << "Intenta adivinar un numero del 1 al 100. Tienes 6 intentos."<< endl;
      do
      {
             cout << "Introduce el numero " << intentos <<": ";
             cin >> numusuario;
             if (numusuario>numero) cout << "Te has pasado."<<endl;
             if (numusuario<numero) cout << "Te has quedado corto."<<endl;
             if (numusuario==numero)
             {
                   cout << "Enhorabuena. Has acertado.";
                   break;
             }
```

```
intentos++;
      }
      while(intentos<7);
      if (numusuario!=numero) cout << "GAME OVER";
      return 0;
}
```

```
Problema 5 mejorado:
```

```
#include <stdlib.h>
#include <time.h>
using namespace std;
int main()
{
      int numero;
      int intentos=1;
      int numusuario;
      string respuesta;
      do
      {
             respuesta="";
             srand(time(NULL));
             numero=1+rand()%100;
             cout << "Intenta adivinar un numero del 1 al 100. Tienes 6 intentos."<<
endl;
             do
             {
                   cout << "Introduce el numero " << intentos <<": ";
                   cin >> numusuario;
                   if (numusuario>numero) cout << "Te has pasado."<<endl;
                   if (numusuario<numero) cout << "Te has quedado corto."<<endl;
                   if (numusuario==numero)
                   {
                          cout << "Enhorabuena. Has acertado."<<endl;
                          break;
                   }
                   intentos++;
             }
             while(intentos<7);
             if (numusuario!=numero) cout << "GAME OVER"<<endl;
             intentos=1;
             while(respuesta!="no" and respuesta!="si")
```

```
{
                   cout << "Quieres volver a jugar (si/no)? ";
                   cin>>respuesta;
             }
             system("cls");
      }
      while (respuesta=="si");
      return 0;
}
   14. Colocar un carácter en una posición de la pantalla.
#include <iostream>
#include <windows.h>
using namespace std;
void gotoxy(int x, int y)
{
      HANDLE hcon;
      hcon = GetStdHandle(STD_OUTPUT_HANDLE);
      COORD dwPos;
      dwPos.X = x;dwPos.Y = y;SetConsoleCursorPosition(hcon, dwPos);
}
int main()
{
      while(1)
      {
             gotoxy(39,11);
             printf("O");
      }
      return 0;
}
```
**Conseguir que un objeto caiga de manera automática.**

#include <iostream> #include <windows.h> #include <stdlib.h> #include <time.h>

```
using namespace std;
void gotoxy(int x, int y)
{
      HANDLE hcon;
      hcon = GetStdHandle(STD_OUTPUT_HANDLE);
      COORD dwPos;
      dwPos.X = x;dwPos.Y = y;SetConsoleCursorPosition(hcon, dwPos);
}
int main()
{
      int xa=0;
      int ya=0;
      do{
             srand(time(NULL));
            xa=rand()%80;
             while(ya<23){
                   gotoxy(xa,ya);
                   printf("A");
                   Sleep(200);
                   gotoxy(xa,ya);
                   printf(" ");
                   ya++;
            }
            ya=0;
      }
      while(1);
      return 0;
}
```
**15. Mover un carácter en la pantalla al pulsar una tecla** #include <iostream> #include <windows.h> using namespace std;

```
void gotoxy(int x, int y)
{
```

```
HANDLE hcon;
      hcon = GetStdHandle(STD_OUTPUT_HANDLE);
      COORD dwPos;
      dwPos.X = x;
      dwPos.Y = y;
      SetConsoleCursorPosition(hcon, dwPos);
}
int main()
{
      int x=39;
      while(1)
      {
            gotoxy(x,11);
            printf("O");
            if(GetAsyncKeyState(0x44)) x++; //Cuando pulsemos la tecla D
            if (x==79) x=78;
            Sleep(50);
            system("cls");
      }
      return 0;
```
#### **16.Diseño de un juego muy básico**

En este juego aparecerá una O en la pantalla que podremos mover con las teclas, W,A,S,D e intentaremos atrapar un objeto Y.

```
#include <iostream>
#include <windows.h>
using namespace std;
void gotoxy(int x, int y)
{
      HANDLE hcon;
      hcon = GetStdHandle(STD_OUTPUT_HANDLE);
      COORD dwPos;
      dwPos.X = x;
      dwPos.Y = y;
      SetConsoleCursorPosition(hcon, dwPos);
}
```

```
int main()
{
      int x=39;
      int y=11;
      int xobj=60;
      int yobj=20;
      while(1)
      {
             gotoxy(xobj,yobj);
             printf("Y");
             gotoxy(x,y);
             printf("O");
             if(GetAsyncKeyState(0x44)) x++; //Cuando pulsemos la tecla D
             if(GetAsyncKeyState(0x41)) x--; //Cuando pulsemos la tecla A
             if(GetAsyncKeyState(0x53)) y++; //Cuando pulsemos la tecla S
             if(GetAsyncKeyState(0x57)) y--; //Cuando pulsemos la tecla W
             if (x==79) x=78;
             if (x==0) x=1;
             if (y==24) y=23;
             if (y==0) y=1;
             Sleep(50);
             if (x==xobj and y==yobj) break;
             system("cls");
      }
      return 0;
```

```
}
```
# **17.Mi primer juego completo**

#include <iostream> #include <windows.h> #include <stdlib.h> #include <time.h> #include <conio.h> using namespace std;

int xobj; int yobj;

```
void gotoxy(int x, int y)
{
```

```
HANDLE hcon;
      hcon = GetStdHandle(STD_OUTPUT_HANDLE);
      COORD dwPos;
      dwPos.X = x;
      dwPos.Y = y;
      SetConsoleCursorPosition(hcon, dwPos);
}
void generaposv()
{
      srand(time(NULL));
      xobj=1+rand()%78;
      yobj=1+rand()%22;
}
void presentacion()
{
      gotoxy(0,11);
      cout<<"Intenta capturar 10 V con tu nave O en el menor tiempo posible";
      gotoxy(0,12);
      cout<<"Para moverte usa las teclas W (arriba), S (abajo), A (izquierda) y D
(derecha)";
      gotoxy(0,13);
      cout<<"Pulsa una tecla para empezar";
      getch();
}
int main()
{
      presentacion();
      int x=39;
      int y=11;
      int contador=0;
      int tiempo=0;
      int segundos=0;
      generaposv();
      while(1)
      {
            if(GetAsyncKeyState(0x44)) x++; //Cuando pulsemos la tecla D
            if(GetAsyncKeyState(0x41)) x--; //Cuando pulsemos la tecla A
            if(GetAsyncKeyState(0x53)) y++; //Cuando pulsemos la tecla S
            if(GetAsyncKeyState(0x57)) y--; //Cuando pulsemos la tecla W
```

```
if (x==79) x=78;
             if (x==0) x=1;
             if (y==24) y=23;
             if (y==0) y=1;
             if (x==xobj and y==yobj)
             {
                   contador++;
                   generaposv();
             }
             if (contador!=10)
             {
                   gotoxy(xobj,yobj);
                   printf("V");
             }
             gotoxy(x,y);
             printf("O");
             gotoxy(68,0);
             cout<<"Capturas: "<<contador;
             gotoxy(0,0);
             cout << "Tiempo transcurrido: "<<segundos<<" segundos";
             if(tiempo==18)
             {
                   segundos++;
                   tiempo=0;
             }
             tiempo++;
             if (contador==10)
             {
                   gotoxy(20,11);
                    cout<<"Enhorabuena, lo has logrado en "<<segundos<<"
segundos";
                   break;
             }
             Sleep(50);
             if (contador!=10) system("cls");
      }
      while(1)\}return 0;
```

```
18. Uso de arrays, matrices o tablas.
```

```
#include <iostream>
using namespace std;
int main()
{
      int datos[5];
      for (int i=0; i<5; i++)
       {
              cout<<"Introduce el numero entero "<<i+1<<" : ";
              cin>>datos[i];
      }
      for (int i=0;i<5;i++)
      \{cout<<"El dato "<<i+1<<" es "<<datos[i]<<endl;
      }
}
```
#### **19. Ficheros, creación y lectura.**

## **Creación de un fichero txt con información:**

```
#include <iostream>
#include <fstream>
using namespace std;
```

```
int main()
```
{

```
ofstream fichero("prueba.txt");
fichero<<"Esto es una linea"<<endl;
fichero<<"Esto es otra";
fichero<<" y esto es continuacion de la anterior"<<endl;
fichero.close();
cout<<"Fichero creado"<<endl;
return 0;
```
}

#### **Lectura de la primera palabra en un fichero de texto:**

#include <iostream> #include <fstream> using namespace std;

```
int main()
```
{

```
ifstream fichero("prueba.txt");
string palabra;
fichero>>palabra;
cout<<"Se ha leido: "<<endl;
cout<<palabra<<endl;
```
fichero.close();

return 0;

}

**Lectura de toda la línea de un fichero, incluyendo los espacios:**

```
#include <iostream>
#include <fstream>
using namespace std;
```
int main()

{

```
ifstream fichero("prueba.txt");
string linea;
getline(fichero,linea);
cout<<"Se ha leido la linea: "<<endl;
cout<<linea<<endl;
fichero.close();
return 0;
```
}

# **Lectura de un fichero completo:**

#include <iostream> #include <fstream> using namespace std;

```
int main()
```

```
{
```

```
ifstream fichero("prueba.txt");
string linea;
while(!fichero.eof()) // Mientras no encuentre el fin de fichero
{
       getline(fichero,linea);
       cout<<linea<<endl;
}
```

```
fichero.close();
return 0;
```
**Pedir el nombre al usuario para crear un fichero de texto:**

```
#include<iostream>
#include<fstream>
using namespace std;
int main()
{
      string nombre;
      cout<<"Dime el nombre del fichero: ";
      cin>>nombre;
      ofstream fichero(nombre.c_str());
      //fichero<<"Primera linea"<<endl;
      fichero.close();
      return 0;
```

```
}
```
#### **Buscar caracteres en un fichero de texto:**

```
#include<iostream>
#include<fstream>
using namespace std;
int main()
{
      char caracter;
      int contador=0;
      ifstream fichero("prueba.txt");
      while(!fichero.eof())
      {
             caracter=fichero.get();
             if (caracter=='u') contador++;
      }
      cout<<contador;
```

```
fichero.close();
return 0;
```
#### **Buscar una palabra en un fichero de texto:**

```
#include<iostream>
#include<fstream>
using namespace std;
int main()
{
      string palabra;
      int contador=0;
      ifstream fichero("prueba.txt");
      while(!fichero.eof())
      {
             getline(fichero,palabra,' '); //indica que el delimitador es un espacio
             if (palabra=="es") contador++;
      }
      cout<<contador;
      fichero.close();
      return 0;
```
}

#### **Buscar una palabra en una página web descargada como fichero html:**

```
#include<iostream>
#include<fstream>
using namespace std;
int main()
{
      string palabra;
      int contador=0;
      ifstream fichero("ies.html");
      while(!fichero.eof())
      {
```

```
getline(fichero,palabra,' '); //' ' indica que el delimitador es un espacio
       if (palabra=="este") contador++;
}
cout<<contador;
fichero.close();
return 0;
```
**Programa que pregunta al usuario si o no y en función de la respuesta, continúa o se detiene:**

```
#include <iostream>
#include <stdlib.h>
#include <time.h>
using namespace std;
int main()
{
      int numero;
      bool flag=0;
      string respuesta;
      do
      {
             srand(time(NULL)); //Así generamos una semilla aleatoria
             numero=rand()%101; //Con esto generamos el número entre 0 y 100
             cout << numero<<endl;
             do
             {
                    cout<<"Quiere generar otro numero del 0 al 100? (si/no)";
                    cin>>respuesta;
                    if (respuesta=="si" or respuesta=="no") flag=1;
             }
             while(flag==0);
      }
      while (respuesta!="no");
      return 0;
```
}

Escribir en pantalla al presionar las teclas de flecha izquierda y flecha derecha del teclado

```
#include <iostream>
#include <windows.h>
#include <conio.h>
using namespace std;
char tecla;
int main()
{
      while(1){
             tecla=getch();
             if (tecla==75) cout<<"Flecha izquierda"<<endl;
             if (tecla==77) cout<<"Flecha derecha"<<endl;
      }
      return 0;
}
```
#### **TRABAJO FINAL. UN TABLERO DE AJEDREZ**

#include <iostream> #include <windows.h> #include <conio.h>

using namespace std;

```
int x,y;
char tecla;
int finturno1=0;
int finturno2=0;
int tablero[8][8]={
      0,0,0,0,0,0,0,0,
      2,2,2,2,2,2,2,2,
      0,0,0,0,0,0,0,0,
      0,0,0,0,0,0,0,0,
      0,0,0,0,0,0,0,0,
      0,0,0,0,0,0,0,0,
       1,1,1,1,1,1,1,1,
      0,0,0,0,0,0,0,0
      }; //Tablero de 8 filas y 8 columnas, donde 2 serán peones negros y 1 peones
blancos
```

```
void gotoxy(int x, int y)
{
      HANDLE hcon;
     hcon = GetStdHandle(STD_OUTPUT_HANDLE);
      COORD dwPos;
     dwPos.X = x;
     dwPos.Y = y;
      SetConsoleCursorPosition(hcon, dwPos);
```

```
}
```

```
void dibujacoordenadas()
```

```
{
```

```
gotoxy(32,8);
cout<<"8";
gotoxy(32,10);
cout<<"7";
gotoxy(32,12);
cout<<"6";
gotoxy(32,14);
cout<<"5";
gotoxy(32,16);
cout<<"4";
gotoxy(32,18);
cout<<"3";
gotoxy(32,20);
cout<<"2";
gotoxy(32,22);
cout<<"1";
gotoxy(35,24);
cout << "a";
gotoxy(38,24);
cout << "b";
gotoxy(41,24);
cout << "c";
gotoxy(44,24);
cout << "d";
gotoxy(47,24);
cout << "e";
gotoxy(50,24);
cout<<"f";
gotoxy(53,24);
```

```
cout << "g";
       gotoxy(56,24);
       cout << "h";
}
void actualizatablero()
{
       dibujacoordenadas();
       gotoxy(35,8);
       for (y=0,y<8,y++){
              for (x=0; x<8; x++){
                     if(tablero[y][x]==0) cout<<" ";
                     if(tablero[y][x]==1) cout<<"B";
                     if(tablero[y][x]==2) cout<<"N";
                     //cout<<tablero[y][x];
                     cout <<"";
              }
             gotoxy(35,10+2*y);
       }
       if (finturno1==0)
       {
              gotoxy(65,22);
              cout<<"O";
              gotoxy(65,8);
              cout <<"";
       }
       else
       {
              gotoxy(65,22);
              cout <<" ";
              gotoxy(65,8);
              cout << "O";
       }
}
void turno1()
{
       while(finturno1==0)
       {
       gotoxy(0,0);
```

```
tecla=getch();
if (tecla=='a')
{
       for (y=0,y<8,y++){
              if (tablero[y][0]==1)
              {
                     if (tablero[y-1][0]==0)
                     {
                             tablero[y][0]=0;
                             tablero[y-1][0]=1;
                             finturno1=1;
                     }
              }
       }
}
if (tecla=='b')
{
       for (y=0,y<8,y++){
              if (tablero[y][1]==1)
              {
                     if (tablero[y-1][1]==0)
                     {
                             tablero[y][1]=0;
                             tablero[y-1][1]=1;
                             finturno1=1;
                     }
              }
       }
}
if (tecla=='c')
{
       for (y=0;y<8;y++)
       {
              if (tablero[y][2]==1)
              {
                     if (tablero[y-1][2]==0)
                     {
                             tablero[y][2]=0;
```

```
tablero[y-1][2]=1;
                            finturno1=1;
                     }
              }
       }
}
if (tecla=='d')
{
       for (y=0,y<8,y++){
              if (tablero[y][3]==1)
              {
                     if (tablero[y-1][3]==0)
                     {
                            tablero[y][3]=0;
                            tablero[y-1][3]=1;
                            finturno1=1;
                     }
              }
       }
}
if (tecla=='e')
{
       for (y=0;y<8;y++)
       {
              if (tablero[y][4]==1)
              {
                     if (tablero[y-1][4]==0)
                     {
                            tablero[y][4]=0;
                            tablero[y-1][4]=1;
                            finturno1=1;
                     }
              }
       }
}
if (tecla=='f')
{
       for (y=0,y<8,y++){
              if (tablero[y][5]==1)
              {
```

```
if (tablero[y-1][5]==0)
                     {
                            tablero[y][5]=0;
                            tablero[y-1][5]=1;
                            finturno1=1;
                     }
              }
       }
}
if (tecla=='g')
{
       for (y=0; y<8; y++){
              if (tablero[y][6]==1)
              {
                     if (tablero[y-1][6]==0)
                     {
                            tablero[y][6]=0;
                            tablero[y-1][6]=1;
                            finturno1=1;
                     }
              }
       }
}
if (tecla=='h')
{
       for (y=0,y<8,y++){
              if (tablero[y][7]==1)
              {
                     if (tablero[y-1][7]==0)
                     {
                            tablero[y][7]=0;
                            tablero[y-1][7]=1;
                            finturno1=1;
                     }
              }
       }
}
actualizatablero();
}
finturno1=0;
```
{

```
void turno2()
       while(finturno2==0)
       {
       gotoxy(0,0);
       tecla=getch();
       if (tecla=='a')
       {
              for (y=7;y>=0;y--)
              {
                     if (tablero[y][0]==2)
                     {
                            if(tablero[y+1][0]==0)
                            {
                                   tablero[y][0]=0;
                                   tablero[y+1][0]=2;
                                   finturno2=1;
                            }
                     }
              }
       }
       if (tecla=='b')
       {
              for (y=7;y>=0;y--)
              {
                     if (tablero[y][1]==2)
                     {
                            if(tablero[y+1][1]==0)
                            {
                                   tablero[y][1]=0;
                                   tablero[y+1][1]=2;
                                   finturno2=1;
                            }
                     }
              }
       }
       if (tecla=='c')
       {
```

```
for (y=7; y>=0; y--){
              if (tablero[y][2]=2){
                     if(tablero[y+1][2]==0)
                     {
                            tablero[y][2]=0;
                            tablero[y+1][2]=2;
                            finturno2=1;
                     }
              }
       }
}
if (tecla=='d')
{
       for (y=7; y>=0; y--){
              if (tablero[y][3]==2)
              {
                     if(tablero[y+1][3]==0)
                     {
                            tablero[y][3]=0;
                            tablero[y+1][3]=2;
                            finturno2=1;
                     }
              }
       }
}
if (tecla=='e')
{
       for (y=7; y>=0; y--){
              if (tablero[y][4]==2)
              {
                     if(tablero[y+1][4]==0)
                     {
                            tablero[y][4]=0;
                            tablero[y+1][4]=2;
                            finturno2=1;
                     }
              }
       }
```

```
}
if (tecla=='f')
{
       for (y=7;y>=0;y--)
       {
              if (tablero[y][5]==2)
              {
                     if(tablero[y+1][5]==0)
                     {
                             tablero[y][5]=0;
                             tablero[y+1][5]=2;
                             finturno2=1;
                     }
              }
       }
}
if (tecla=='g')
{
       for (y=7;y>=0;y--)
       {
              if (tablero[y][6]==2)
              {
                     if(tablero[y+1][6]==0)
                     {
                             tablero[y][6]=0;
                             tablero[y+1][6]=2;
                             finturno2=1;
                     }
              }
       }
}
if (tecla=='h')
{
       for (y=7;y>=0;y--)
       {
              if (tablero[y][7]==2)
              {
                     if(tablero[y+1][7]==0)
                     {
                             tablero[y][7]=0;
                             tablero[y+1][7]=2;
                             finturno2=1;
```

```
}
                   }
             }
      }
      actualizatablero();
      }
      finturno2=0;
}
int main()
{
      actualizatablero();
      while(1)
      {
             turno1();
             turno2();
      }
      return 0;
}
```